## ODAMIZIN ANA SAYFASI GÜNCELLENMİŞTİR. HUKUK SORU&CEVAP PLATFORMU BÖLÜMÜNE TIKLANIR.

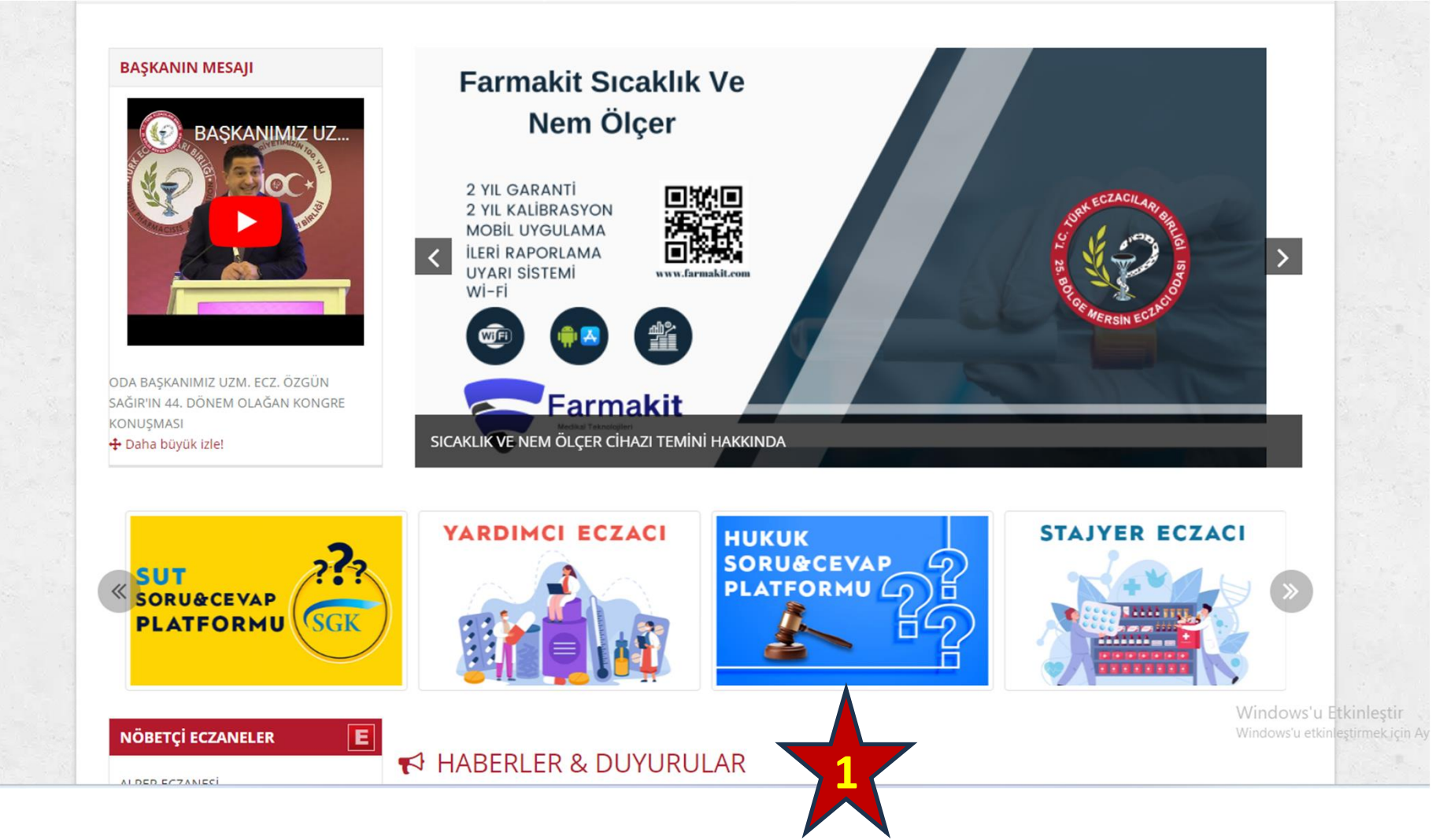

# ODA SİCİL NUMARASI VE ŞİFRE GİRİLEREK SAYFAYA GİRİŞ YAPILIR.

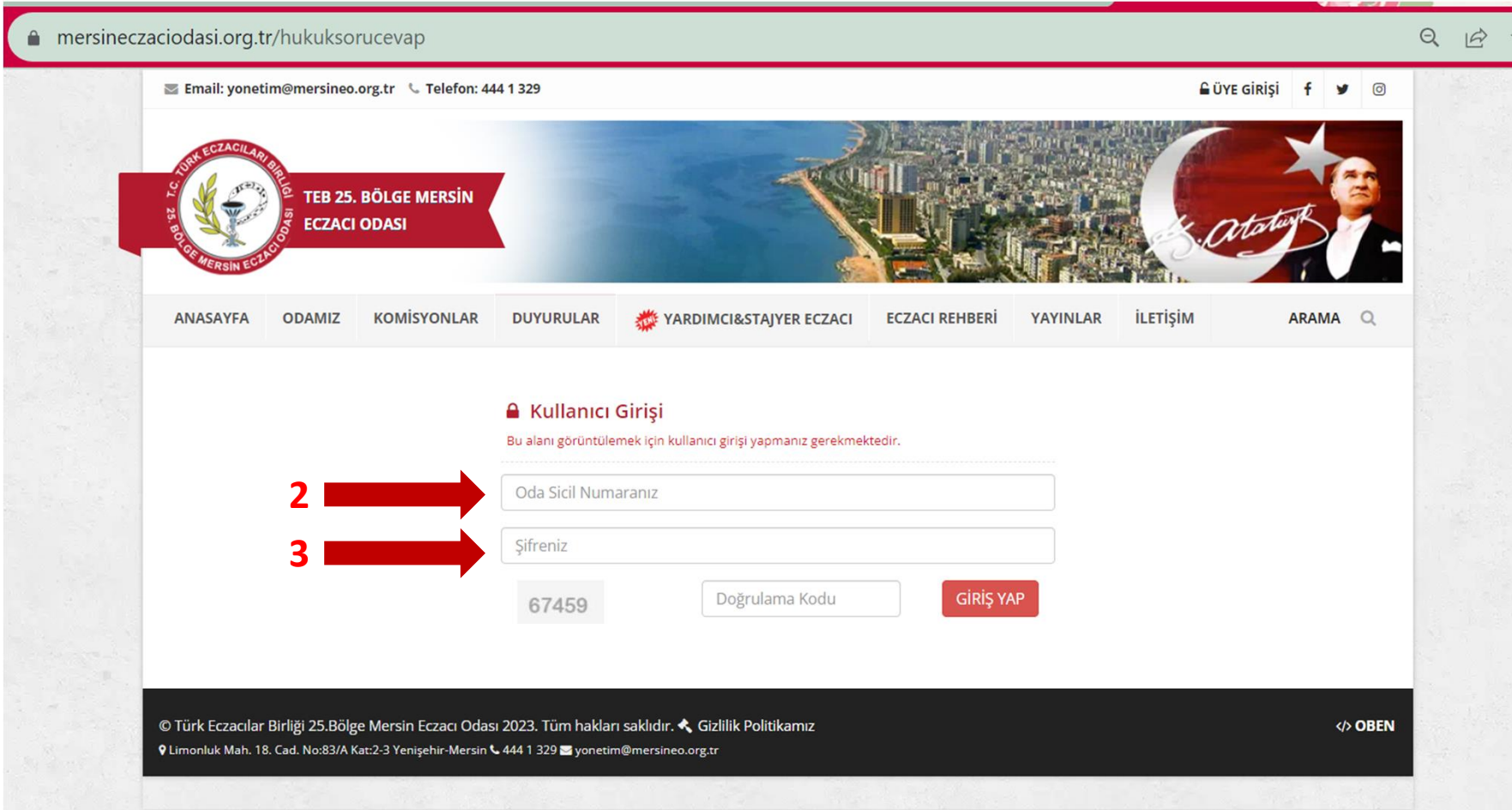

## AÇILAN SAYFADA YENİ SORU EKLE BUTONUNA **BASILIR.**

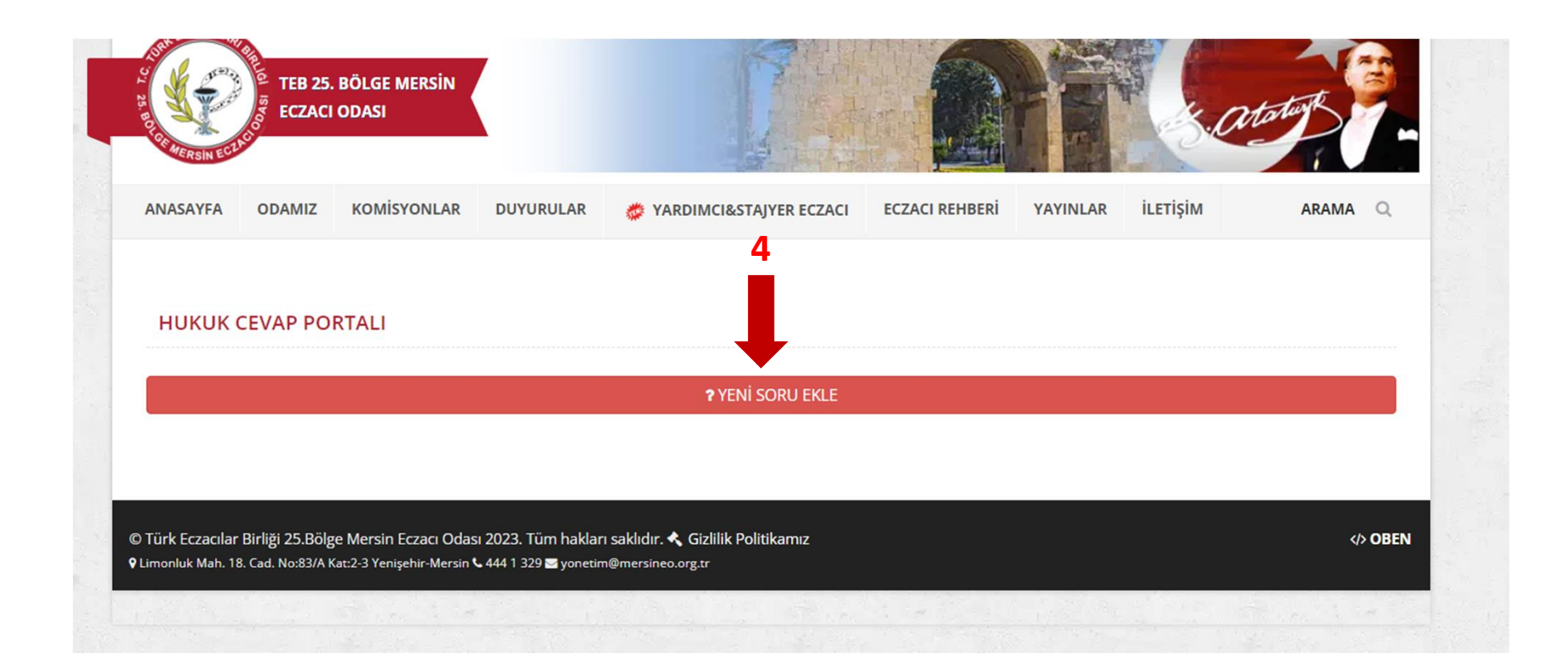

### İSTEĞE BAĞLI KATEGORİ SEÇİMİ YAPILABİLİR VE SORU METNİ EKLENİR. GEREKİRSE FOTOĞRAF YA DA PDF DOSYA, DOSYALARI SEÇ BÖLÜMÜNDEN EKLENİR.

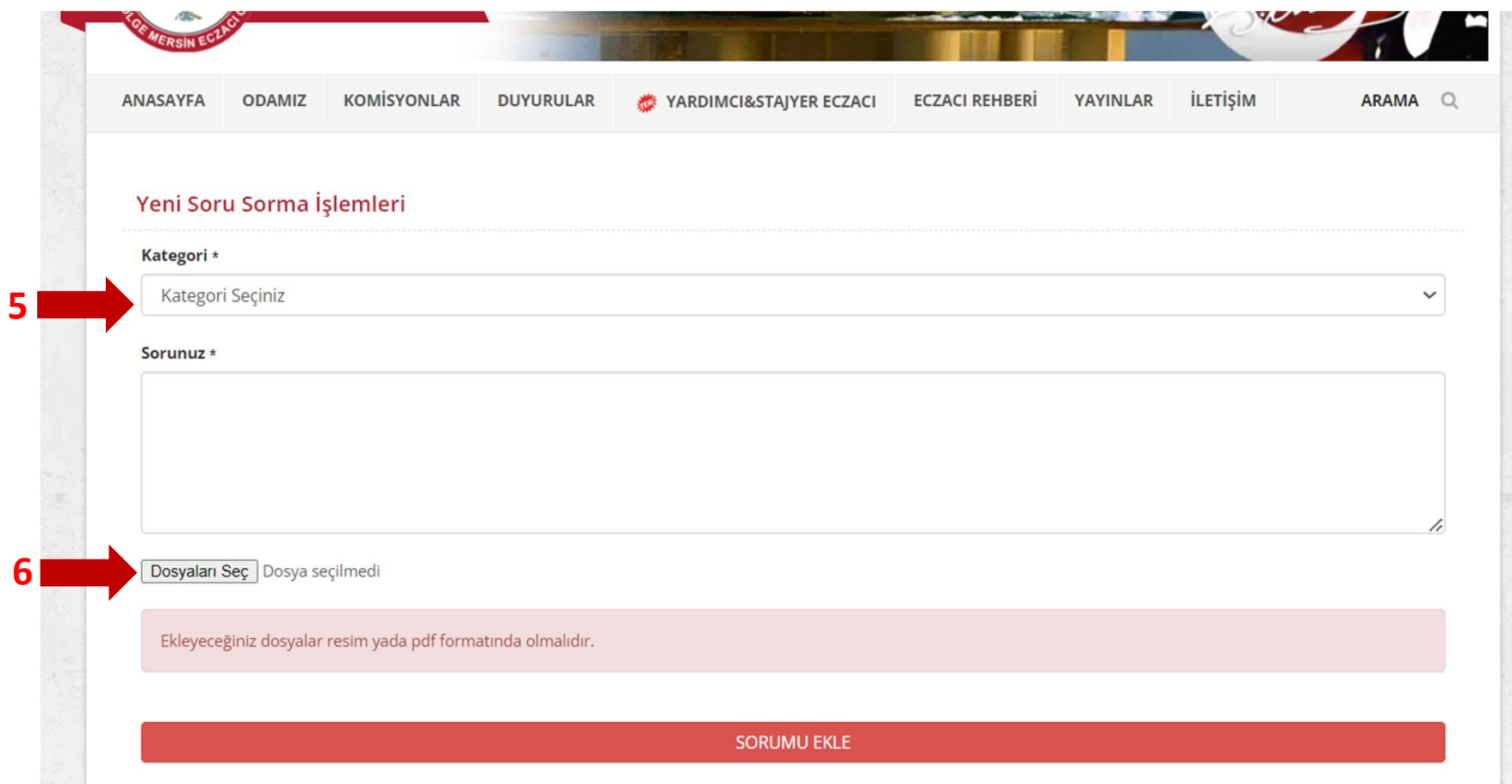

### SORUMU EKLE BUTONUNA BASILIR.

### Yeni Soru Sorma İşlemleri

#### Kategori \*

HUKUK DANIŞMANLIĞI

#### Sorunuz \*

MERHABA

HASTA ILAC BILGISINI HASTANIN BIRINCI DERECE YAKINI YEYA 3. KISILER TARAFINDAN TALEP EDILMESI HALINDE BU BILGIYI BU KISILERLE PAYLASABILIR MIYIM<br>?

 $\checkmark$ 

Dosyaları Seç Dosya seçilmedi

Ekleyeceğiniz dosyalar resim yada pdf formatında olmalıdır.

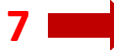

**SORUMU EKLE** 

## SORU GÖNDERİLDİKTEN ALT KISIMDA HENÜZ CEVAPLANMADI İBARESİ YAZAR.

### **Benim Sorularim**

*4 HUKUK DANIŞMANLIĞI* 

Sorum:MERHABA HASTA İLAÇ BİLGİSİNİ HASTANIN BİRİNCİ DERECE YAKINI VEYA 3. KİŞİLER TARAFINDAN TALEP EDİLMESİ HALİNDE BU BİLGİYİ BU KİŞİLERLE PAYLAŞABİLİR MİYİM ?

◎ 06.12.2023 14:17

Henüz cevaplanmadı...

### SORUNUZ CEVAPLANDIKTAN SONRA CEVAP OLARAK BENİM SORULARIM SAYFASINDAN GÖRÜNTÜLENEBİLİR.

### **Benim Sorularim**

#### *f* HUKUK DANIŞMANLIĞI

Sorum:MERHABA HASTA İLAÇ BİLGİSİNİ HASTANIN BİRİNCİ DERECE YAKINI VEYA 3. KİŞİLER TARAFINDAN TALEP EDİLMESİ HALİNDE BU BİLGİYİ BU KİŞİLERLE PAYLAŞABİLİR MİYİM ?

#### ◎ 06.12.2023 14:17

Cevap:MERHABA 6698 SAYILI KİŞİSEL VERİLERİN KORUNMASI KANUNUNUN 8.MADDESİNDE SAYILAN ŞARTLAR SAĞLANMADAN 3. KİŞİYLE PAYLAŞILMASI KANUNUNUN 12. MADDESİNİN (4) NUMARALI FIKRASINA AYKIRILIK TEŞKİL ETMESİ HALİNDE BU VERİ PAYLAŞILAMAZ.

O 06.12.2023 14:25